## Лекция 5. Оптимизация в пространствах большой размерности: нелинейный метод сопряжённых градиентов и неточный метод Ньютона

Курс «Методы оптимизации в машинном обучении»

19 октября 2015 г.

<span id="page-0-0"></span> $\Omega$ 

$$
\frac{1}{2}x^{T}Ax - x^{T}b \rightarrow \min_{x}
$$
\n
$$
g_{0} = Ax_{0} - b
$$
\n
$$
d_{0} = -g_{0}, u_{0} = Ad_{0};
$$
\n
$$
\mathbf{A}\mathbf{A}\mathbf{B}\mathbf{B}\mathbf{B}\mathbf{C}\mathbf{B}\mathbf{D}\mathbf{D}\mathbf{A}\mathbf{C}\mathbf{D}
$$
\n
$$
\alpha_{k} = \frac{g_{k}^{T}g_{k}}{d_{k}^{T}u_{k}};
$$
\n
$$
x_{k+1} = x_{k} + \alpha_{k}d_{k};
$$
\n
$$
g_{k+1} = g_{k} + \alpha_{k}u_{k};
$$
\n
$$
\mathbf{C}\mathbf{C}\mathbf{D}\mathbf{M}\|\mathbf{B}\mathbf{B}\mathbf{C}\mathbf{D}\mathbf{D}
$$
\n
$$
x_{*} = x_{k+1};
$$
\n
$$
\mathbf{B}\mathbf{b}\mathbf{X}\mathbf{O}\mathbf{A}\mathbf{B}\mathbf{B}\mathbf{U}\mathbf{M}\mathbf{A}\mathbf{B};
$$
\n
$$
\beta_{k} = \frac{g_{k+1}^{T}g_{k+1}}{g_{k}^{T}g_{k}};
$$
\n
$$
d_{k+1} = -g_{k+1} + \beta_{k}d_{k};
$$
\n
$$
u_{k+1} = Ad_{k+1};
$$

 $f(\bm{x}) \rightarrow \min_{\bm{x}}$  $g_0 = \nabla f(x_0)$ ;  $d_0 = -g_0;$ для  $k = 0, 1, \ldots, \# iter$  $\alpha_k = \arg \min_{\alpha > 0} f(\boldsymbol{x}_k + \alpha \boldsymbol{d}_k);$  $x_{k+1} = x_k + \alpha_k d_k;$  $\mathbf{q}_{k+1} = \nabla f(\mathbf{x}_{k+1}).$ если  $\|q_{k+1}\| < \varepsilon$  то  $x_* = x_{k+1};$ Выход из цикла;  $\beta_k = \frac{\boldsymbol{g}_{k+1}^T \boldsymbol{g}_{k+1}}{\boldsymbol{a}_1^T \boldsymbol{g}_{k+1}}$  $\frac{g_k^{T}g_k}{g_k^{T}g_k};$  $d_{k+1} = -q_{k+1} + \beta_k d_k;$ 

 $QQ$ 

## Флетчер–Ривс и направление спуска

$$
f(x,y) := \frac{1}{2}x^2 + \frac{1}{4}y^4 - \frac{1}{2}y^2 \to \min_{x,y},
$$

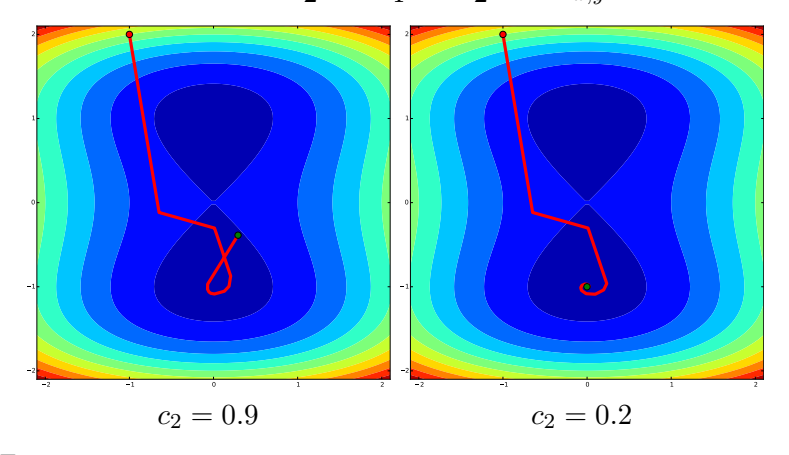

• При  $c_2 > 0.5$  метод может не сходиться.

• При  $c_2 < 0.5$  метод сходится.

 $\blacksquare$ 

- Часто метод Флетчера–Ривса может делать очень маленькие шаги.
- $\bullet$  Обычно это происходит когда  $d_k$  почти ортогонально  $g_k$ .
- Пример (движение по спирали):

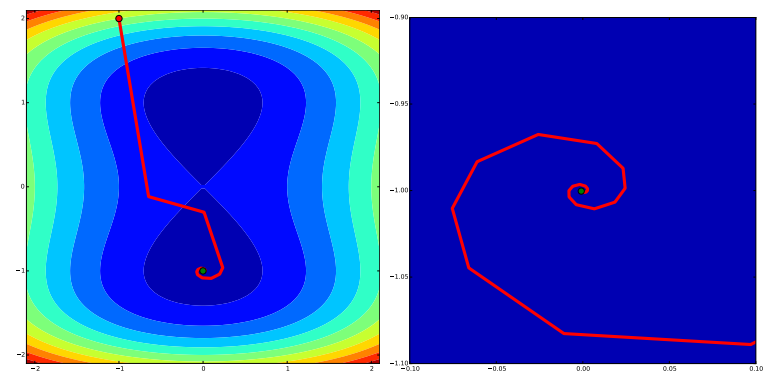

 $\Omega$ 

 $d_{k+1} = -g_{k+1} + \beta_k d_k$ 

Другие способы выбора  $\beta_k$ :

Полак–Рибье: β

Хестинс–Штифель: β

Полак–Рибье+: β Гильберт-Ноусидаль: β

Дай-Юань:

Агер–Джан: β

Во всех формулах  $y_k := g_{k+1} - g_k$ .

$$
\begin{aligned} \beta_k^{\mathrm{PR}} &:= \frac{\boldsymbol{g}_{k+1}^\top \boldsymbol{y}_k}{\|\boldsymbol{g}_k\|_2^2} \\ \beta_k^{\mathrm{HS}} &:= \frac{\boldsymbol{g}_{k+1}^\top \boldsymbol{y}_k}{\boldsymbol{d}_k^\top \boldsymbol{y}_k} \\ \beta_k^{\mathrm{PR+}} &:= \max\{0, \beta_k^{\mathrm{PR}}\} \\ \beta_k^{\mathrm{GN}} &:= \max\{-\beta_k^{\mathrm{FR}}, \min\{\beta_k^{\mathrm{PR}}, \beta_k^{\mathrm{FR}}\}\} \\ \beta_k^{\mathrm{DY}} &:= \frac{\|\boldsymbol{g}_{k+1}\|_2^2}{\boldsymbol{d}_k^\top \boldsymbol{y}_k} \\ \beta_k^{\mathrm{HZ}} &:= \frac{\boldsymbol{g}_{k+1}^\top}{\boldsymbol{d}_k^\top \boldsymbol{y}_k} \left( \boldsymbol{y}_k - \frac{2\|\boldsymbol{y}_k\|_2^2}{\boldsymbol{d}_k^\top \boldsymbol{y}_k} \boldsymbol{d}_k \right) \end{aligned}
$$

 $QQ$ 

## Пример: FR vs PR vs FR+restart

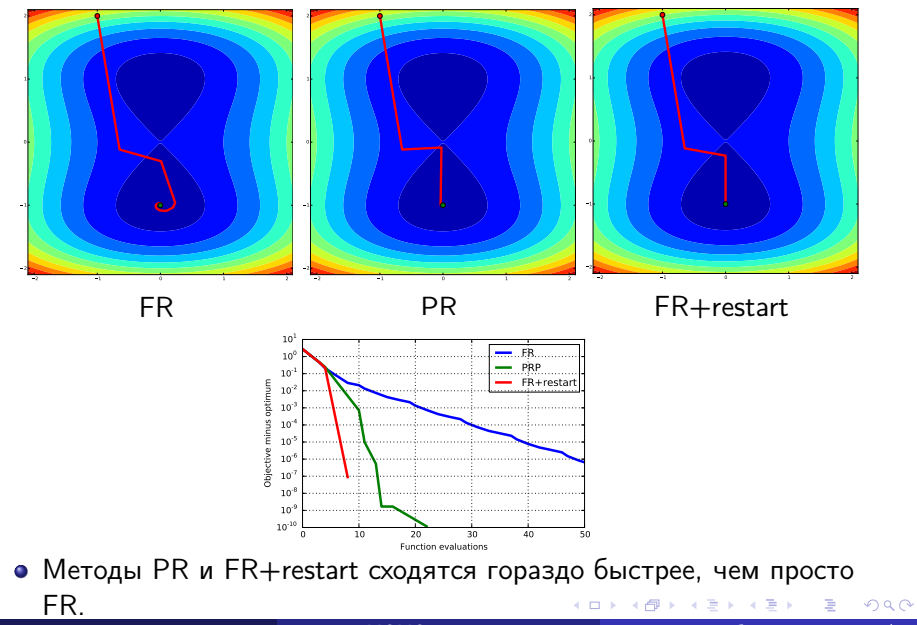

<span id="page-5-0"></span>

## Пример #2: функция Розенброка

Функция Розенброка: 
$$
f(x, y) := (1 - x)^2 + 100(y - x^2)^2 \to \min_{x, y}
$$

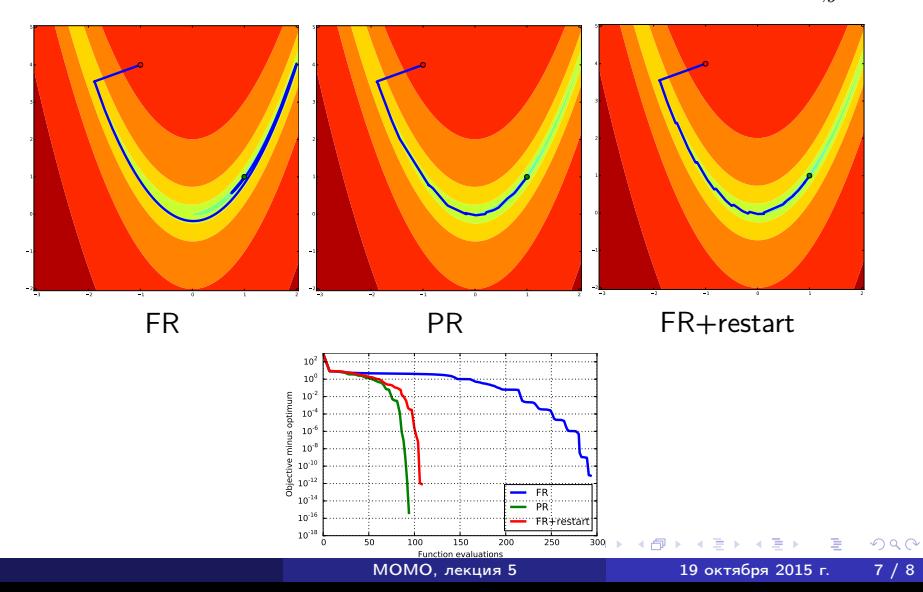

Вычислить 
$$
\nabla f(x_0)
$$
;

\nдля  $k = 0, 1, \ldots, \# iter$ 

\nε<sub>k</sub> = min(1/2, √||∇f<sub>k</sub>||)

||∇f<sub>k</sub>||;\nz<sub>0</sub> = 0,  $g_0 = H_k z_0 + \nabla f_k$ ,  $d_0 = -g_0$ ;

\nдля  $j = 0, 1, \ldots$ ,

\nγ<sub>j</sub> =  $\frac{g_j^T g_j}{d_j^T H_k d_j}$ ;

\nz<sub>j+1</sub> = z<sub>j</sub> + γ<sub>j</sub> d<sub>k</sub>,  $g_{j+1} = g_j + \gamma_j H_k d_j$ ;

\necnu ||z<sub>j+1</sub>||  $\leq \varepsilon_k$  to

\np<sub>k</sub> = z<sub>j+1</sub>;

\nΒιχοα μα ίμκλα;

\nβ<sub>j</sub> =  $\frac{g_{j+1}^T g_{j+1}}{g_j^T g_j}$ ;

\nd<sub>j+1</sub> = −g<sub>j+1</sub> + β<sub>j</sub> d<sub>j</sub>;

\nα<sub>k</sub> = arg min<sub>α≥0</sub> f(x<sub>k</sub> + αp<sub>k</sub>), α<sub>start</sub> = 1;

\nx<sub>k+1</sub> = x<sub>k</sub> + α<sub>k</sub>p<sub>k</sub>;

\necnu ||∇f<sub>k+1</sub>||  $\leq \varepsilon$  to

\nx<sub>\*</sub> = x<sub>k+1</sub>, B

blXOQ.\nMOMO, newung 5

É

<span id="page-7-0"></span> $299$